# An Exchange Expert's Guide to Troubleshooting Common Exchange Server & Cloud Issues

tip: mo' monitors!

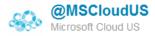

We apologize for the inconvenience that the #office365 outage has caused today. We're are working on resolving the issue

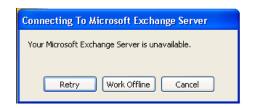

@11:21.7 Still working to restore service. Preliminary root cause suggests a DNS issue, though we're still working hard to restore.

10 hours ago via web

☆ Favorite 13 Retweet ♦ Reply

36 minutes ago via Sprinklr ☆ Favorite ₺ Retweet ♠ Reply

Ben Serebin

Ehlo & Network Consultant

REEF Solutions (www.reefsolutions.com)

Presented October 13, 2015 at NYExUG Meeting Last Updated on October 14, 2015

#### **About Ben Serebin**

- Working in the IT field since 1996 (almost 20 years)
- Specialty is Exchange Server, Spam Filtering, DNS, & complex wireless deployments.
  - Upcoming Fun Tech Projects: Working to design Exchangeaware Cloud Redundant (AWS & Azure) based Geo Load Balancing, Upgrading Security Cameras to Trimode Devices, Deploying 100' view for LPR Security Camera, Monitoring Solar Energy Production w/Overall Usage Overlay
  - Current Environment: ESXi 5.x, Hyper-V 2012, & 2012 R2. Exchange 2007 & 2013 w/BES 5 and BES 10. Clustered Barracuda Spam Filters and Mail Gateway (IceWarp). Lots of DAS, RAID 5 (4-6 840/850's SSDs) based Dell R410/610 1U Servers, iSCSI Storage, and 10Gb SFP/UTP.

#### Agenda for "Email isn't working..."

- Review of Email Process
- Email not arriving
- Email not sending
- Outlook disconnected
- Missing Email Message
- Email Slow
- Spammers/RBLs

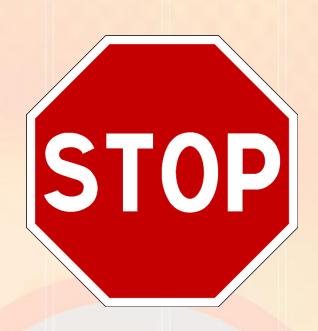

tip: mo' monitors!

# So, "Email isn't working..."

#### The Long Check List

- Is Outlook showing as Online/Connected?
- Does OWA work?
- Does a phone work (send or receive)?
- Can you ping the Exchange Server?
- Can you RDP into the Exchange Server?
- Can you launch EMC/ECP?
- Check all "Automatic" Exchange Services are running?
- Are all the disk volumes present & have space?
- Are Databases mounted?
- Are Queues low?
- Is Exchange Server network connection is showing "internet" connectivity?
- Check MX Records?
- Check A Record of MX?

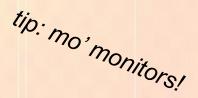

#### **Review of How Email Works**

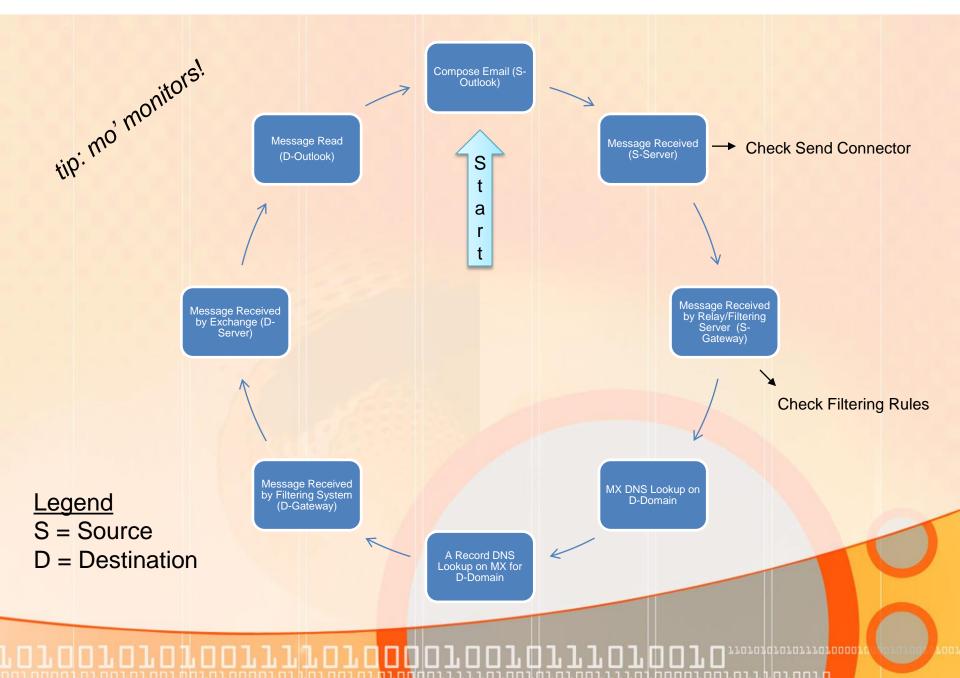

# Running Low on Space - Due to IIS Logs

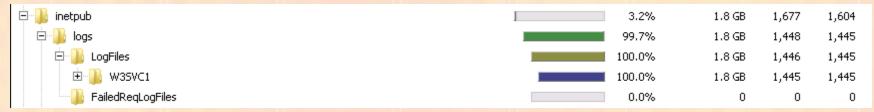

**Tip**: install WinDirStat.info (free/open-source) or FolderSizes.com (cheap!) No reboot needed.

Where are they? Standard path C:\inetpub\logs\LogFiles

**Just do it!** Auto-purge after x days. Walk-through of how to setup a daily scheduled task to auto delete logs 60+ days old. Deletes logged.

http://www.diaryofaninja.com/blog/2011/02/22/set-up-scheduled-log-file-cleaning-for-windows-servers-running-iis

Don't do it! >>>>>> Enable compression of logs.

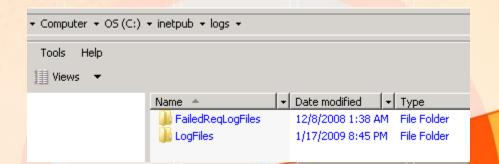

monitors

# **Running Low on Space - Transaction Logs**

 Email is bouncing. You login to the Exchange Server, and see database volume at 0 bytes free. WinDirStat shows it's transaction logs for Mailbox Database 023987129.

tip: mo' monitors! Circular Delete Backup Logging Logs P = fastest P = forever fix issueP = 100%C = causes error on follow-up backup, recommended C = bitnot recommended, use caution in C = heavy I/O, recommended, DAG config delete 1+ day old) can take a while, potential loss of

service

data, restart DB

one time fix

# **Emails Bouncing (demo)**

encourage sites/servers from using a dying RBL.

- Emails start bouncing with fatal 5xx errors. 4xx non-fatal.
- Why does "Last Transition" show activity 21-22 days ago?

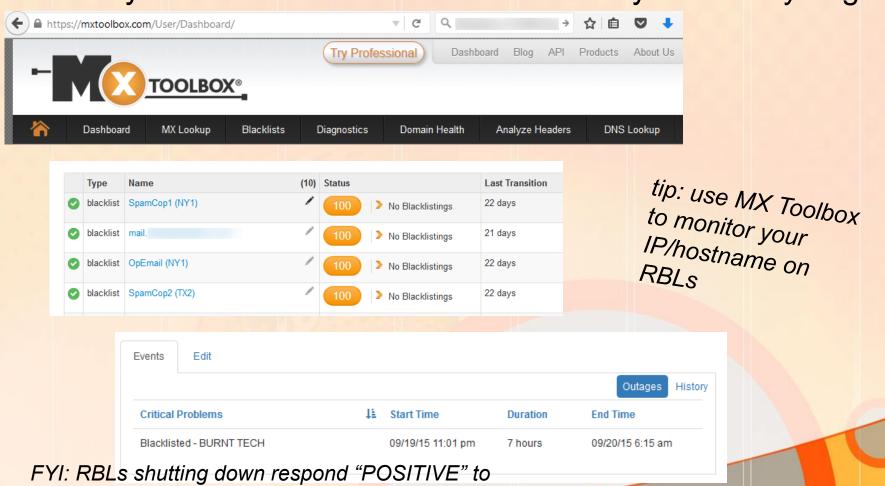

# "My Phone is Not Working!"

- What's not working exactly?
- Confirm internet is working on device
- Was it previously working or 1<sup>st</sup> time setup?
- Previously working reboot phone.
- Is EAS working for other end users?
- Confirm ActiveSync is working for user account? Remote Connectivity Analyzer -MSFT: TestExchangeConnectivity.com [demo]
- Confirm user's OWA is working
- Delete phone EAS setup and reboot and readd.
- Check Exch Srv Application Event Logs for EAS errors.
- Tell user to get a better phone.

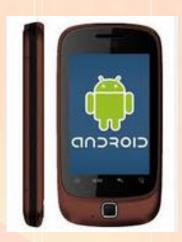

Pssst user it might be time for a new phone. Sorry!

## **Outlook Online is Sluggggggish**

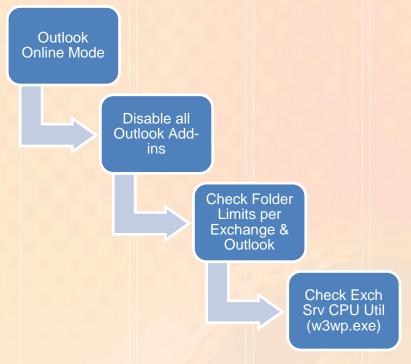

#### **Throttling Policies**

Changes to Prevent End users running EAS and Exch Web Services from causing a Denial of Service. Modification of DefaultThrottlingPolicy\_0b6f2f05.......

EASMaxConcurrency UNLIMITED -> 3
EASPercentTimeInAD UNLIMITED -> 25
EASPercentTimeInCAS UNLIMITED -> 25
EASPercentTimeInMailboxRPC UNLIMITED -> 25
EASMaxDevices UNLIMITED -> 10
EWSPercentTimeinCAS 90 > 30
EWSPercentTimeinMailboxRPC 60 > 30

|                     |           |    | (5.1           | * 5 d u                                                    |
|---------------------|-----------|----|----------------|------------------------------------------------------------|
| Image Name          | User Name | ₩  | Memory (Privat | Image Path Name                                            |
| System Idle Process | SYSTEM    | 75 | 24 K           |                                                            |
| w3wp.exe            | SYSTEM    | 25 | 1,267,308 K    | C:\Windows\System32\inetsrv\w3wp.exe                       |
| taskmgr.exe         |           | 00 | 4,352 K        | C:\Windows\System32\taskmgr.exe                            |
| csrss.exe           | SYSTEM    | 00 | 156 K          | C:\Windows\System32\csrss.exe                              |
| mmc.exe             |           | 00 | 14,568 K       | C:\Windows\System32\mmc.exe                                |
| msftefd.exe         | SYSTEM    | 00 | 33,768 K       | C:\Program Files\Microsoft\Exchange Server\V14\Bin\msftefd |

#### **Outlook Cached Mode is Sluggggish & Not Updating**

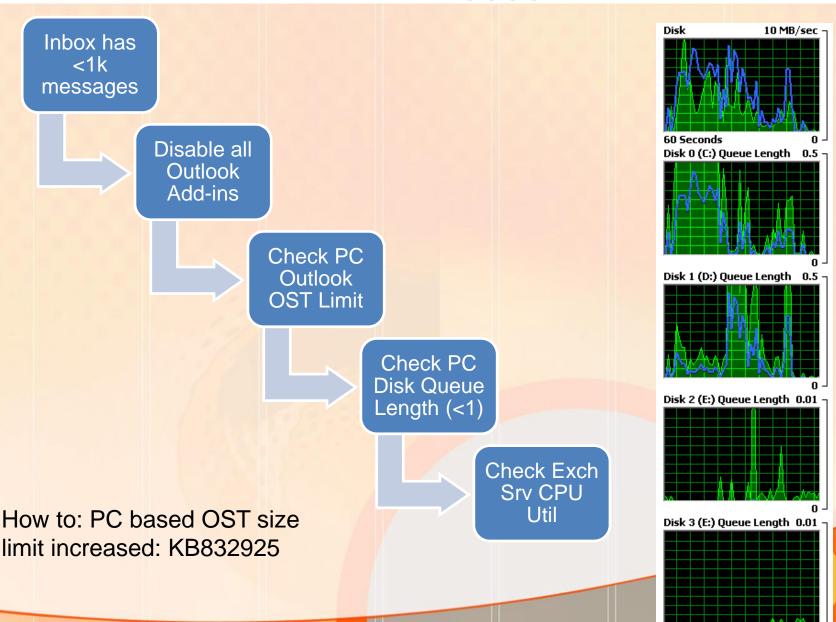

### **Alleged missing email**

Exchange Message Tracking = not very helpful

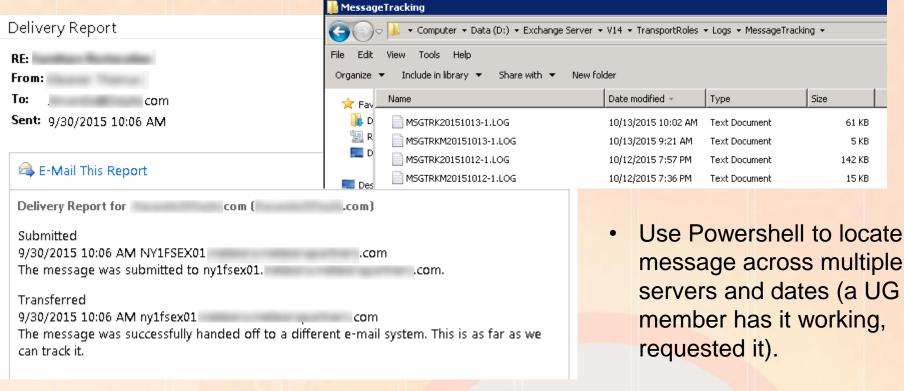

# **Received Delivery Status Notification**

- Internal or External?
- Verify the email address (check domain carefully phishing is common)
- Have user forward email
- Review DNS Records (e.g. tools.appriver.com, centralops.net, mxtoolbox.com, nslookup)
- Check spam filtering on message body URLs and message headers

----- Forwarded message -----

From: Mail Delivery Subsystem <mailer-daemon@googlemail.com>

Date: Thu, Dec 4, 2014 at 2:15 PM

Subject: Delivery Status Notification (Failure)

To: brian@SENDER.com

Delivery to the following recipient failed permanently:

Luciana@RECEIVER.com

Technical details of permanent failure:

Google tried to deliver your message, but it was rejected by the server for the recipient domain receiver.com by spamcopcluster2.reefsolutions.com. [216.230.231.138].

The error that the other server returned was: 554 rejected due to spam content

---- Original message -----

X-Google-DKIM-Signature: v=1; a=rsa-sha256; c=relaxed/relaxed;

d=1e100.net; s=20130820;

h=x-gm-message-state:mime-version:in-reply-to:references:date

:message-id:subject:from:to:content-type;

bh=Ei4Py52rENvb8+V0A1Kaa1Jh6bYkQmOwobj5pm056v

#### **Outlook is Disconnected**

THIS FOLDER WAS LAST UPDATED AT 5:16 PM.

**▲** DISCONNECTED

- Does this affect everyone?
- Is OWA working?
- Check Server is online (RDP)?
- Check Databases are Mounted
- Confirm Exchange Services are running
- Confirm IIS Services are running

# Name the Potential Issue (Cause/Effect)

#### **Symptoms**

- 1 User's Outlook not working (shows disconnected)
- 1 User's OWA not working (login fails)
- Internet is working on laptop (workgroup)

#### Possible Causes (See Email isn't working)

Audience? [Answer: Password expired]

#### **Symptoms**

- Outlook works internally
- Outlook sending to external does not work
- OWA & EAS works internally but not to external users
- Inbound Emails work

#### Possible Causes (See Email isn't working)

Audience? [Answer: Check Send Connector]

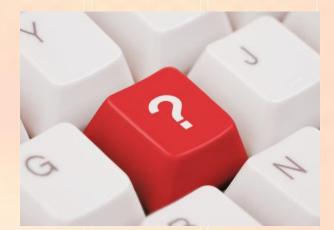

#### **References Details**

- Microsoft hosted Remotely Testing Outlook Anywhere, ActiveSync including Autodiscover, Web Services, Email (smtp) and even Office 365 <a href="https://www.testexchangeconnectivity.com">https://www.testexchangeconnectivity.com</a>
- Review DNS Records for Auto Discovery <a href="http://centralops.net">http://centralops.net</a>
- Review DNS Records for basic MX/A Records http://tools.appriver.com
- Checking for RBLs, Message Header Analysis http://www.mxtoolbox.com

# Thank you for attending tonight's NY Exchange User Group Meeting.

TechHit.com (Outlook add-ons) – raffling off any one of their products (SimplyFile [intelligent filing], EZ-Detach [easily detach multi-emails of attachments], MessageSave [backup, archive, save msgs], AutoRead [mark as read/remove new mail icon], & QuickJump [quickly open/move between Windows folders].

Now for Question of the Month.....